# **POSTCALCUL SOFTWARE APPLICATION**

(Very) Short description.

#### **Version: Demo generic December 2015**

This application was made by HOMECONT SRL since 2003 and has undergone a lot of changes and improvements in recent years.

You can read some of the application details translated via Google Translate from Romania here: https://translate.google.ro/translate?hl=ro&sl=ro&tl=en&u=http%3A%2F%2Fwww.homecont.ro%2Fpostcalcul.htm

#### CONTENT:

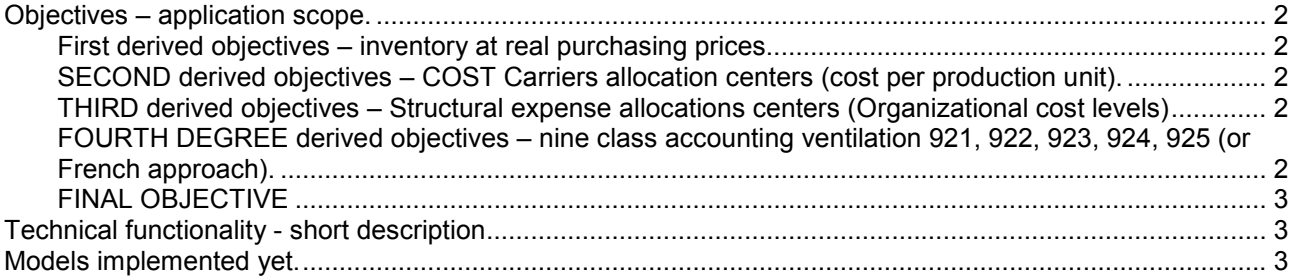

# **Objectives – application scope.**

The principal objective (main goal) is to determine the **TOTAL cost** of the period distributed over the *cost centers, Cost Carriers, structural levels and nine class (9) accounting levels.*

With this app we try to cover the following lack elements and gaps that were not exist in the Anglo-Saxon ERP applications but are somewhere treated in the French accounting models (not enough in all cases).

#### Derived objectives are:

First derived objectives – inventory at real purchasing prices.

- 1. To calculate and reallocate all the costs variances coming form inventories and distribute them to the inventory articles obtaining the real price with all the supplementary additional cost included.
- 2. For STANDARAD cost method: Calculate and discharging expenses using K formula method if the inventories purchasing prices are not correct registered at the FIFO price.
- 3. For FIFO or specific identification method if your Erp registered the inventories at FIFO or specific identification method then *you are in luck* because we will do not spend our life to made stupid and complicated calculation discharge for variances from standard. If FIFO is applicable then we gain more important hours and use our forces to other useful activities.

#### SECOND derived objectives – COST Carriers allocation centers (cost per production unit).

1. Cost carriers examples. Usually cost carriers can be calculated per production unit like: 1 bottle of beer Tuborg, 1 bar of chocolate Milka, 1 KENT package, 1 gearbox for Mercedes SLA or 1 gearbox for BMW 7 series, 1 AIRBUS plane or 1 Boeing 747. So 1 piece of any of this items depending of your factory profile must include all the cost coming form the entire factory area from all business levels starting form all operational sections and finish with the last administrative or functional activity. All the cost form all areas are absorbed by my bottle of Tuborg Beer (of course with extension to entire lots produced in that month and so on). Also the incomes must be show here. No one expenses or incomes cannot be omitted.

There are some small incomes or small expenses that can be avoid here depending of each country accounting politics but is not a must – discussion here.

#### THIRD derived objectives – Structural expense allocations centers (Organizational cost levels)

1. Structural expense allocations centers or Organizational cost levels are usually related to the company organization chart.

Here all the expenses allocated to the COST carriers are allocated here to the factory departments like:

Sections and workshops, offices and sometimes to the machinery, cars, people or activities. Also here is the Achilles heel like cost carriers too – those to type of allocation centers must be very well

established and integrated in the Postcalculation app.

FOURTH DEGREE derived objectives – nine class accounting ventilation 921, 922, 923, 924, 925 (or French approach).

- 1. At this point we will reallocate all the costs again to at least five (5) accounting structures coming from the French management accounting system called nine class accounts. The reason of the new reallocation is not only for the accounting reasons – is for deep understanding of the cost distributions in our factory coming from the bottom (shop floors sections) to upstairs in the top management cost usage – how much spending our Director and how are his expenses distributed to 1 bottle of Tuborg Beer or to our gearbox for Mercedes? So no one escape from expense distribution.
- 2. Principally questions to respond here are:

921 – what are the real expenses for all base **manufacturing shop floor activity**

922 - what are the real expense for all *auxiliary* **activity** (internal transport, manipulation, maintenance)

923 - what are the real expenses for **administrative activity for shop floor activity – called REGIE 1**

924 - what are the real expense for all **administrative activity all other then shop floor activity – called REGIE 2** (like IT, HR, secretaries, accounting and financial offices)

925 - what are the real expense for all sales and marketing activity/departments - **called Marketing.**

#### FINAL OBJECTIVE

Final objective is to obtain something called *TOTAL cost of the period* or total cost of the business divided in all the area above enumerated.

```
The ideal formula can be:
```

```
921+922+923+924+925 = SHOPFLOR1+ SHOPFLOR2+ SHOPFLOR3 + TRANSPORT + IT + HR +
Financial + Directories = 10000BOTLESTUBORG+15000BotlesCarlsberg+12000BotlesHeineken
```
## **Technical functionality - short description**

The main philosophy of this application is like the functionality of the Business intelligence program (BI). In a few words we connect the app to the database. Extract data. Made complex calculations. Generating reports.

The application is write in VFP 9 (Visual FoxPro 9).

It stands usually on the cost controller directory PC.

It can be connected to one of the ERP database supported:

- Progress 9-10.20b using ODBC Merant, DataDirect or OpenLink
- SQLServer x nativ
- MySQL Odbc
- Oracle Odbc.

It extract from the ERP database:

- all important data/tables nomenclatures like item master, vendors and customers addresses, accounting master plan, product structures,sales or production activity;
- all inventory and accounting activity from the current period;
- all accounting activity especially for expense accounts and income accounts with details.

Doing complex analyses and calculation to reallocate all cost found to the new cost carriers described above. All calculation and analyses are made using specific settings and tables with special rules established before. Those settings and rules are separately for each client/industry.

All the reports can be exported in the screen, printer, XLS/EXCEL, PDF and part of them can be send by email or HTML.

The application has two smart tools also:

- 1. Smart BROWSE each table extracted remotely form ERP or calculated on the local PC can be viewed with a smart tool with filters and ad-hoc reports and export to EXCEL, PDF or HTML
- 2. Report builder with some FoxPro or access knowledge you can create your own reports based on the tables extracted/calculated.

### **Models implemented yet.**

- 1. Model series production automotive;
- 2. On demand production / unique;
- 3. Small production batches.
- 4. Trade / distribution
- 5. Services especially for big building offices for rent

You can read some of the application details translated via Google Translate from Romania here: https://translate.google.ro/translate?hl=ro&sl=ro&tl=en&u=http%3A%2F%2Fwww.homecont.ro%2Fpostcalcul.htm